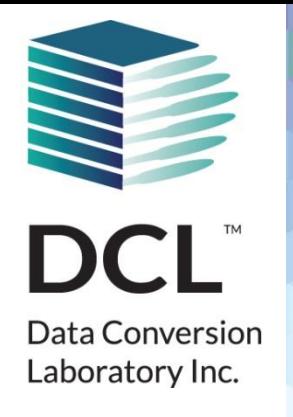

# **Using Automation for S1000D Conversion and QA**

Naveh Greenberg, Director, U.S. Defense Development, Data Conversion Laboratory

www.dclab.com

# **Agenda**

- Is Fully Automated Solution Possible?
- Planning
- Project Start-up Methodology
- The process for achieving automation
- Q&A

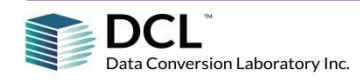

# **Is Fully Automated Solution Possible?**

- Depending on who you ask….
- Depending on what you consider is good output….
- WYSIWYG?
- Is it more reliable than hand-tagging?

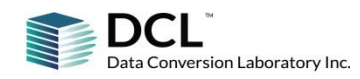

# **Planning**

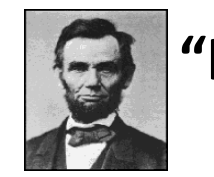

# **"If I had eight hours to chop down a tree, I'd spend six sharpening my ax."**

- **Things you must know:**
	- Who are the stakeholders? Who is the real client (they **have to** take part in the process)?
	- Budget.
	- Schedule (or at least know major milestones & completion date).
	- CSDB, IETM, sustainment tools.
- **Things you need:**
	- Legacy data, business rules, schemas, samples.
	- The "right people". It's a team work.
- **Things to do:**
	- QA plan
	- Agree on rules.
	- Have samples before moving forward.
	- Pilot and/or Limited Production Run.

# **Project Start-up Methodology**

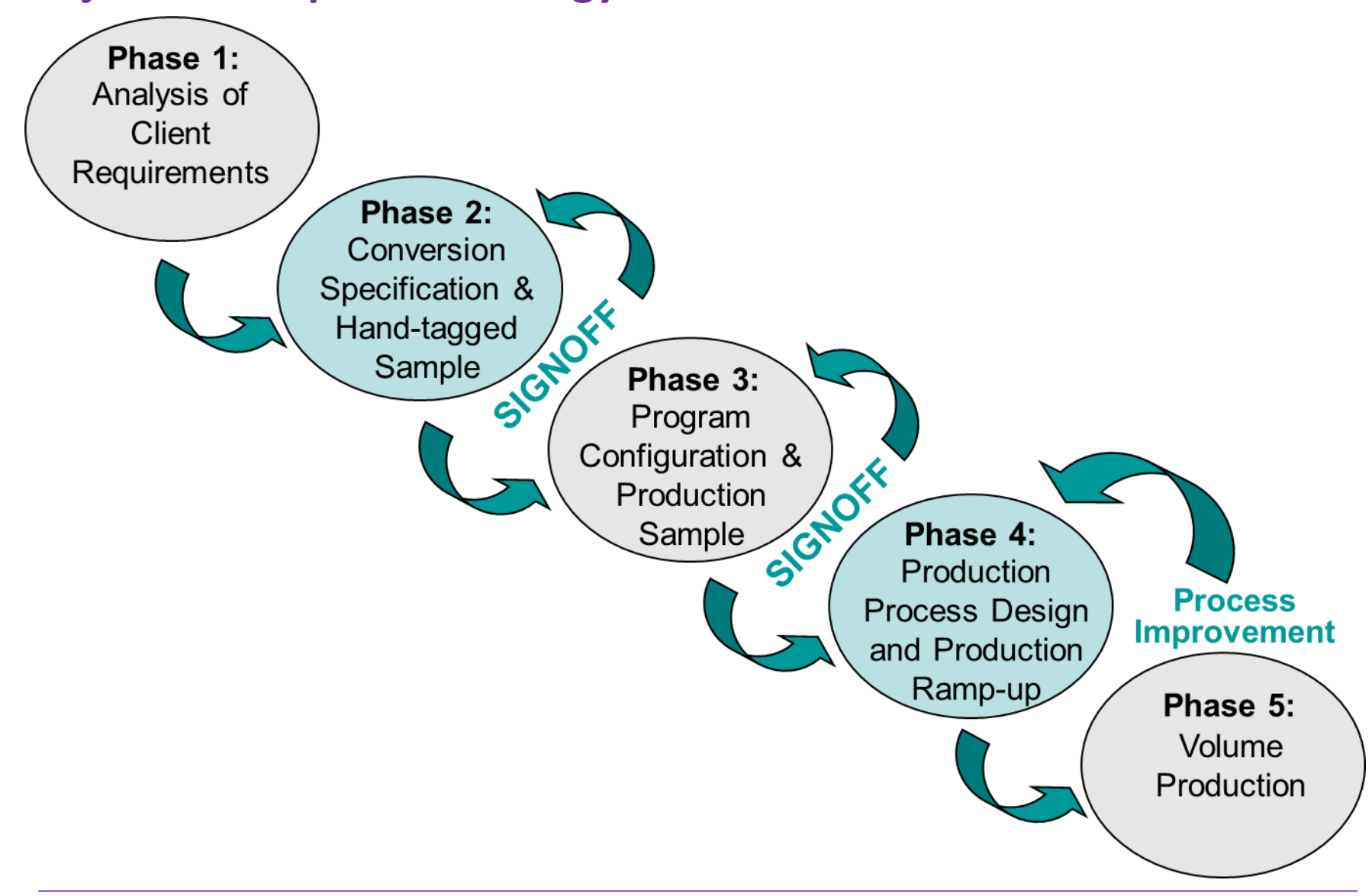

# **Workflow With Automated Conversion**

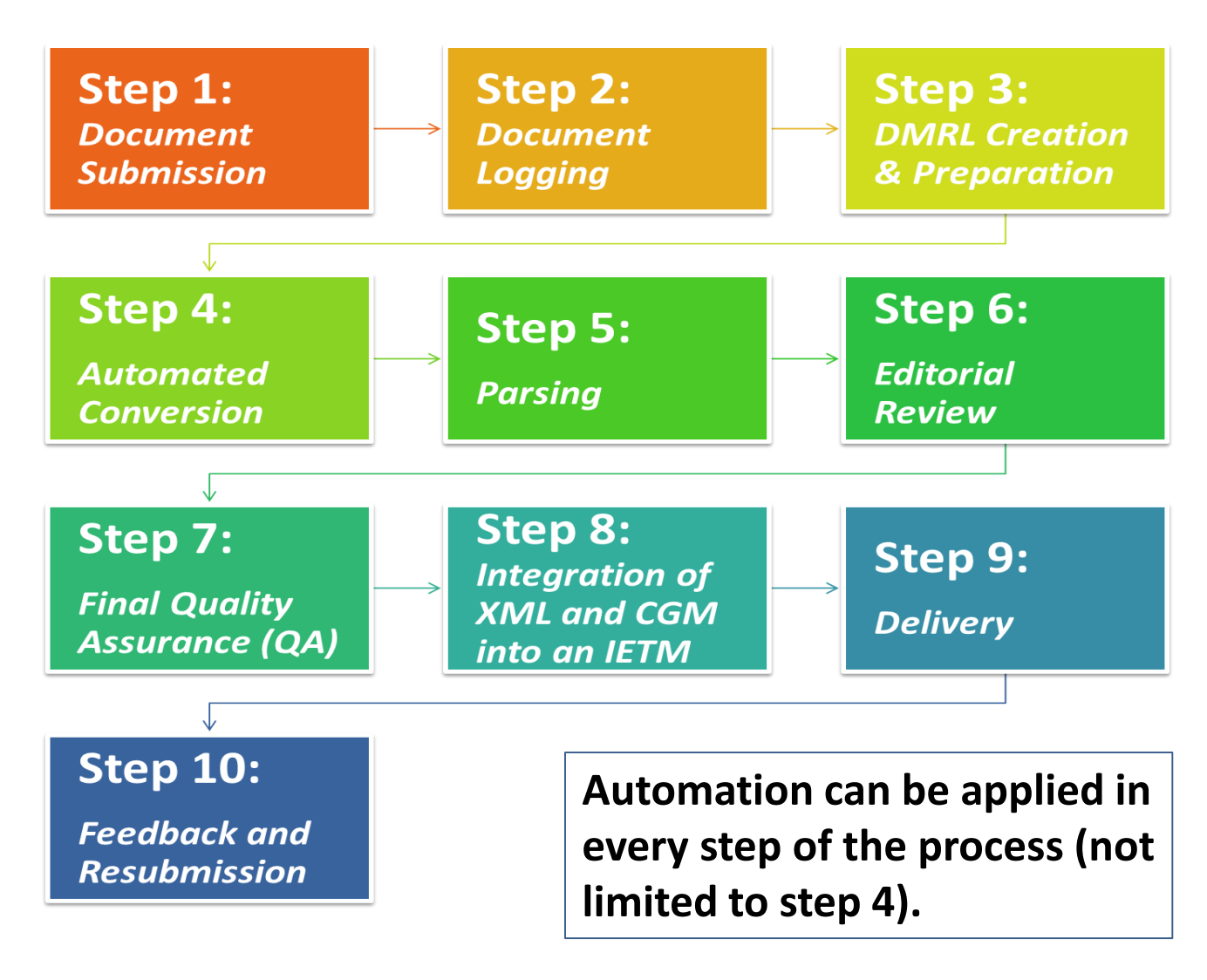

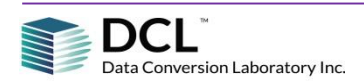

# **Automation During Analysis – If Legacy in ASCII**

## • Finding exact or similar text will help you when mapping to Data Modules

## A17-1 2010 U002 025 line: 2054

engineering test : a test carried out by or witnessed by a registered or licensed professional engineer, testing laboratory, or certifying organization to ensure conformance to Code requirements.

<Exact matches>

A17-1 CSA B44 Edtn 2013 000505 U100 2013 015 line: 2164 A17-1 Handbook Edtn 2010 032114 000501 u004 2010 033 line: 19514 A17-3 Edtn 2011 000502 U001 2011 045 line: 7406

### 253P6310 line: 90

This is the safety alert symbol. When you see this symbol on your pump or in this manual, look for one of the following signal words and be alert to the potential for personal injury.

This is the safety {safety-alert.} alert symbol. When you see this symbol on your pump or in this manual, look for one of the following signal words and be alert to the potential for personal injury. {injury: injury!}

This is the safety alert symbol. When you see this symbol on your pump or in this manual, look for one of the following signal words and be alert to the potential for personal injury. injury!

S502 line: 69

S506 line: 56

S509 line: 54

# • It will also help to detect applicability and inconsistencies

## AG 1b U004 054 line: 14401

FD-5220 OTHER WELDS Fillet welds, butt welds, and seal welds shall be visually inspected in accordance with AA-6331.

FD-5220 (FH-5220) OTHER WELDS Fillet welds, butt welds, and seal welds shall be visually inspected in accordance with AA-6331.

FD 5220 FH-5220 OTHER WELDS Fillet welds, butt welds, and seal welds shall be vieually inspected in accordance with AA-6331.

AG 1b U004 054 line: 22357

# **Paper Legacy - Zoning**

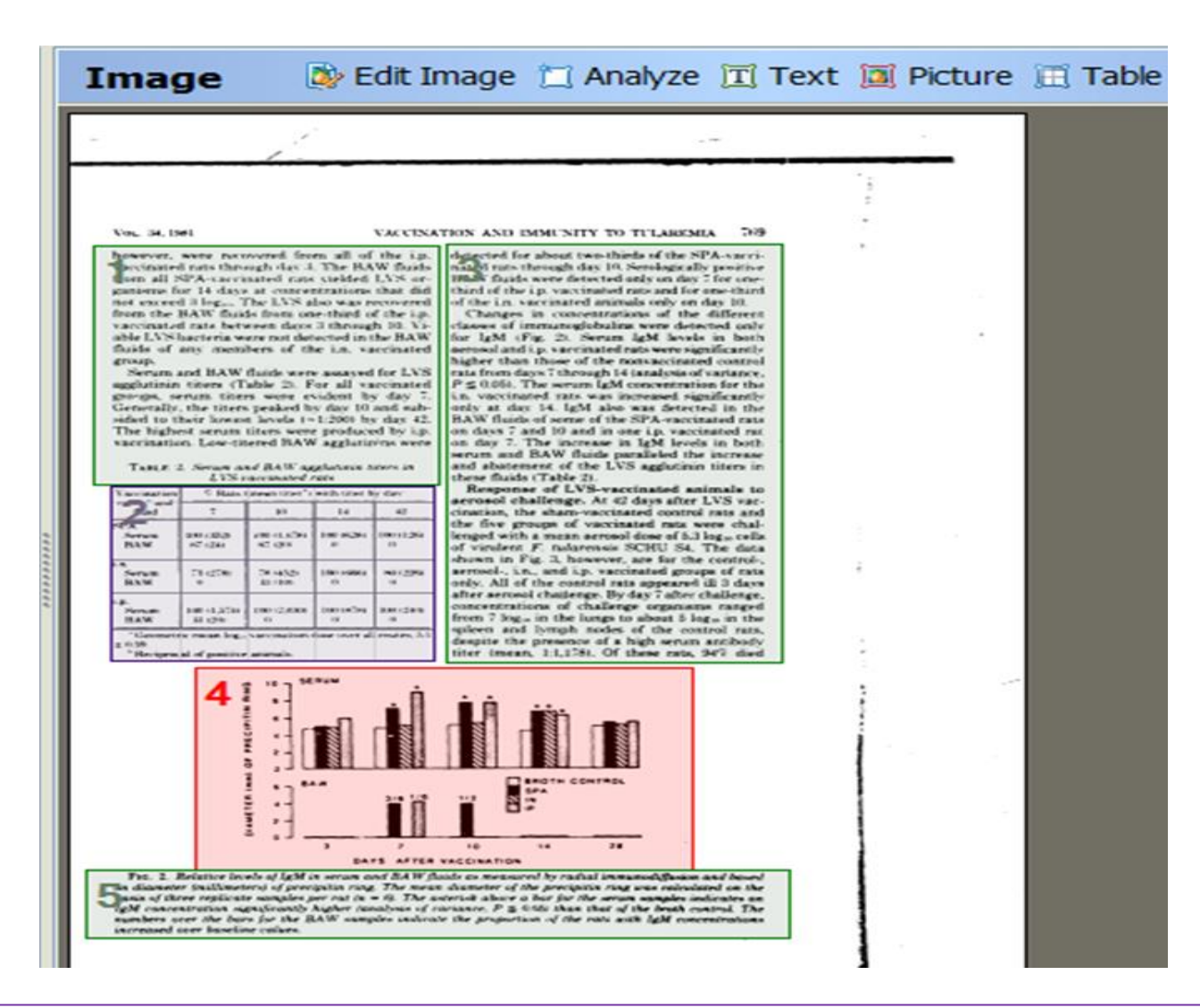

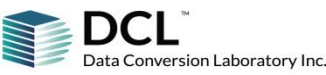

# **Proofreading – Extracted Data**

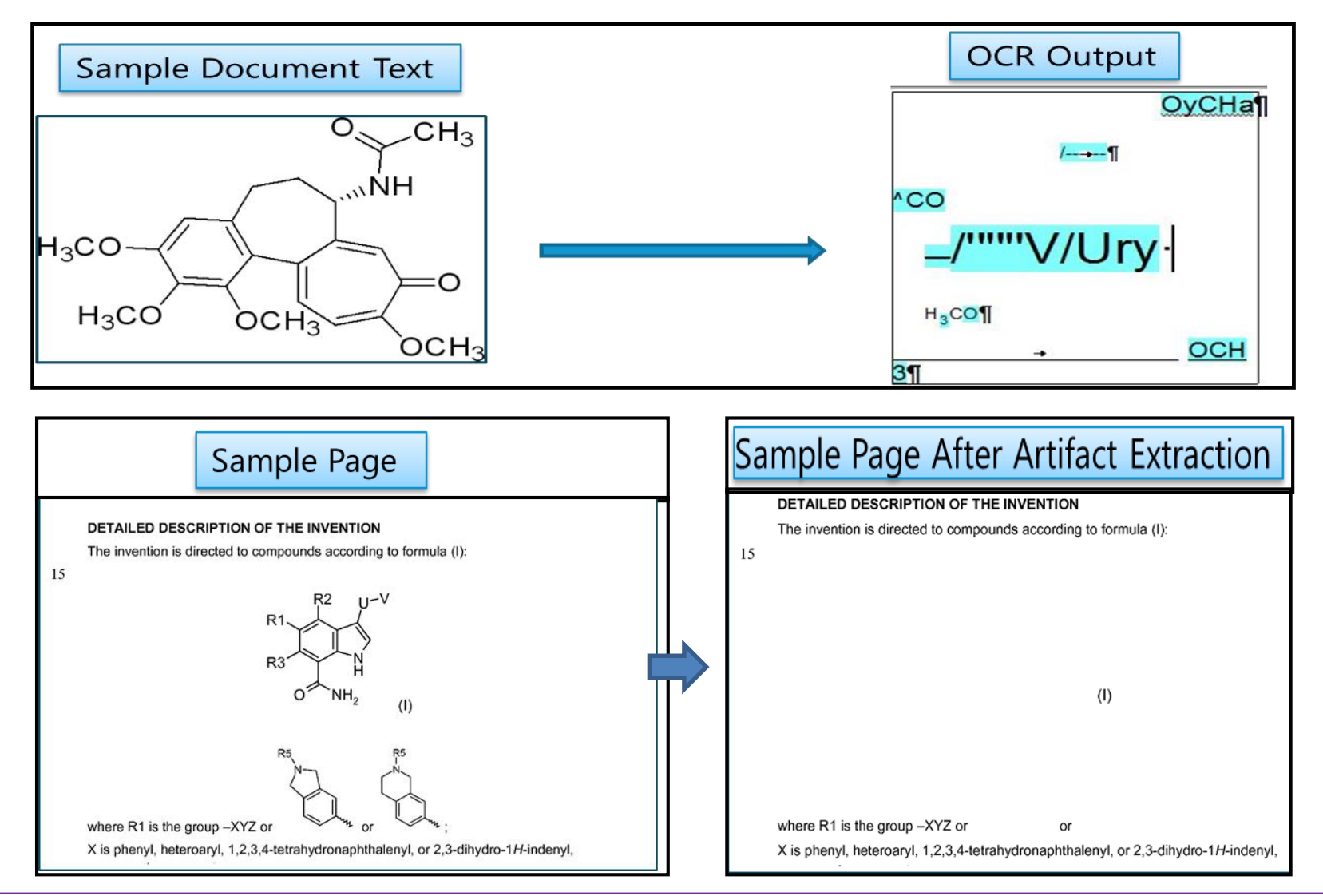

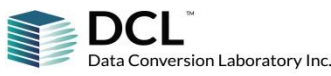

**www.dclab.com** Confidential & Proprietary 9

# **Proofreading – Visual & Automated**

# $|C-1440$ "Sealing"0-Ring

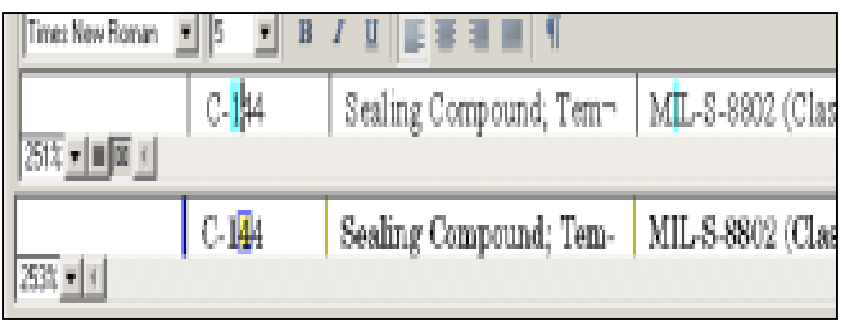

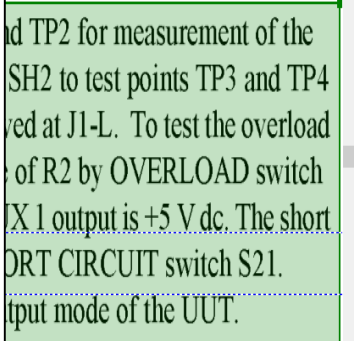

to test points TP1 and TP2 for meas across output shunt SH2 to test poir AUX 1 output is received at J1-L. To calibrated resistance of R2 by OVE amperes when the AUX 1 output is ground through SHORT CIRCUIT s

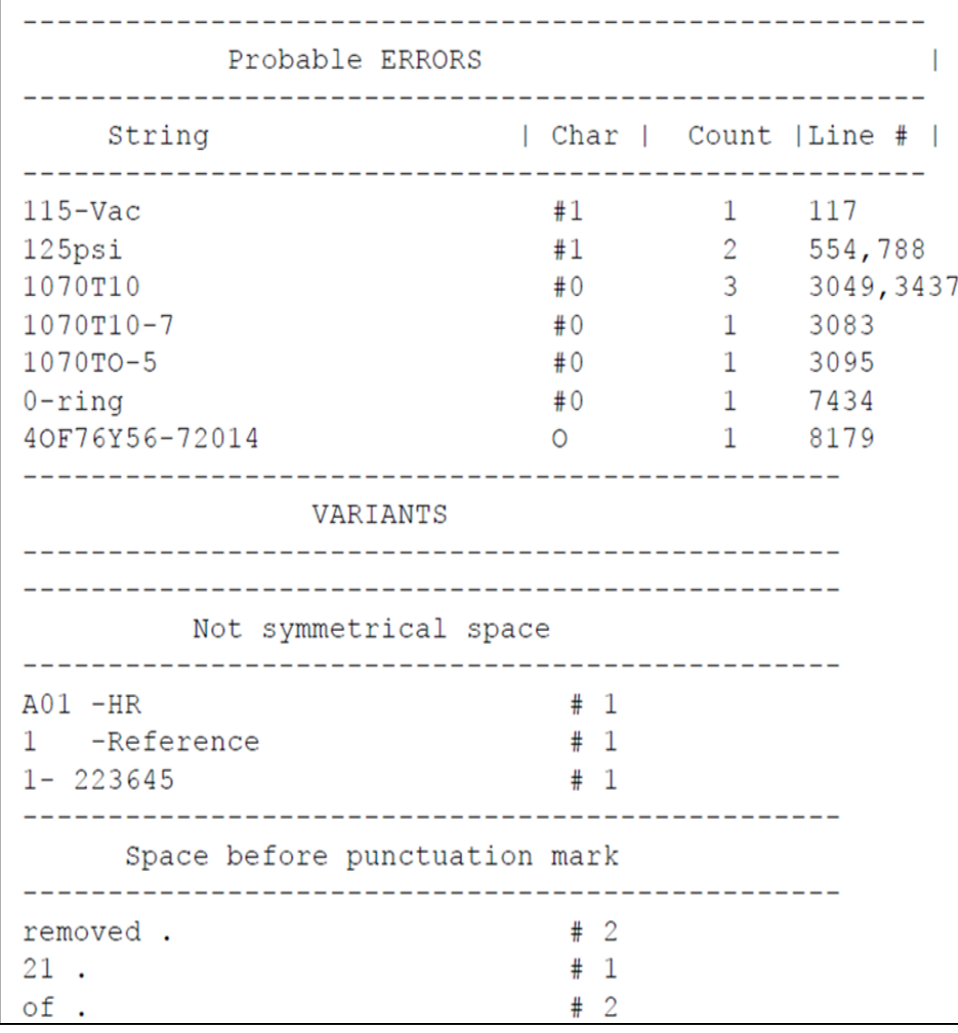

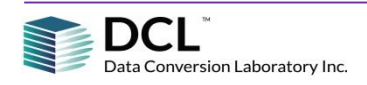

# **Preparing for conversion**

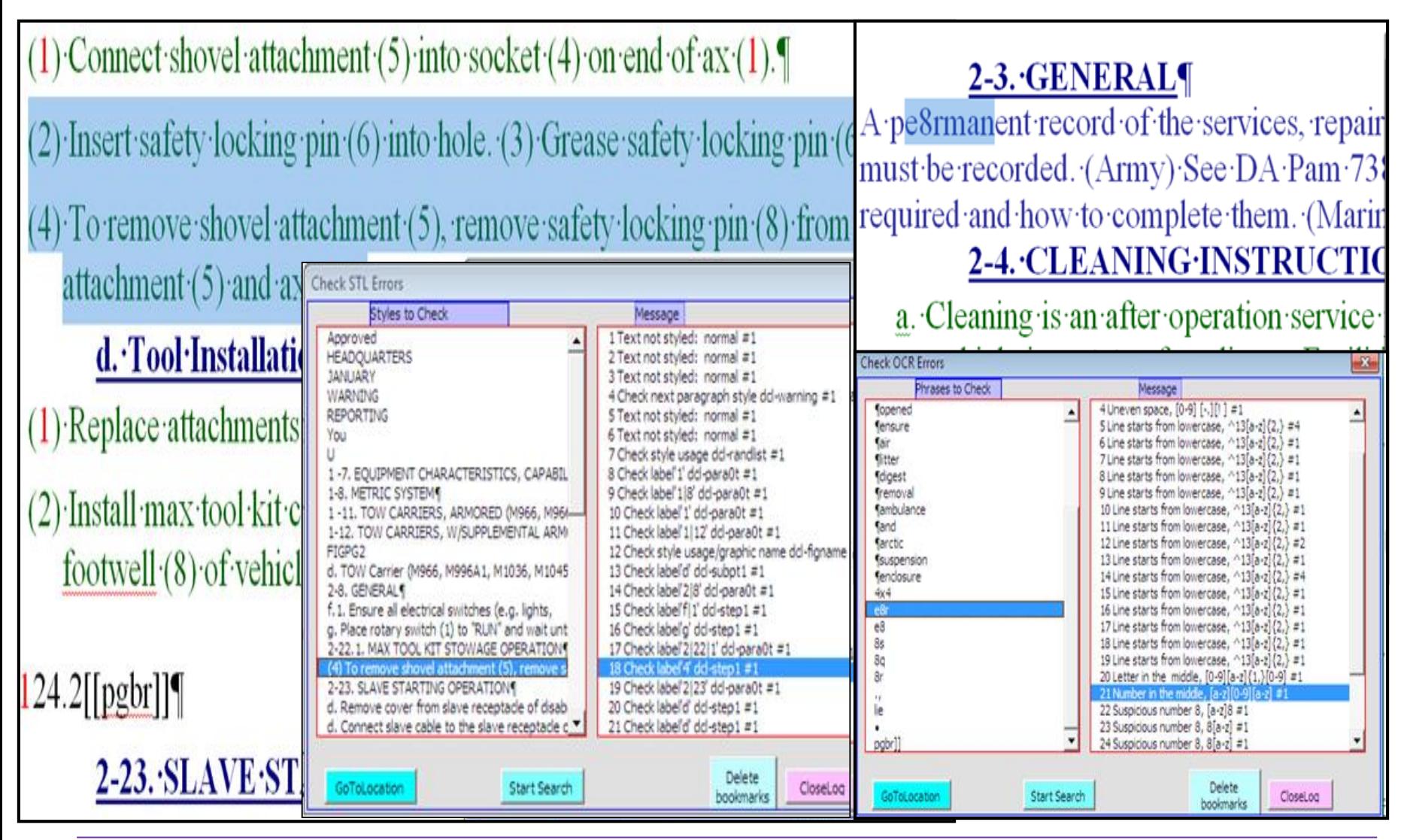

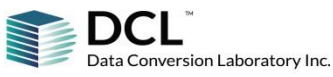

# **Automated Conversion – Analyze & Normalize**

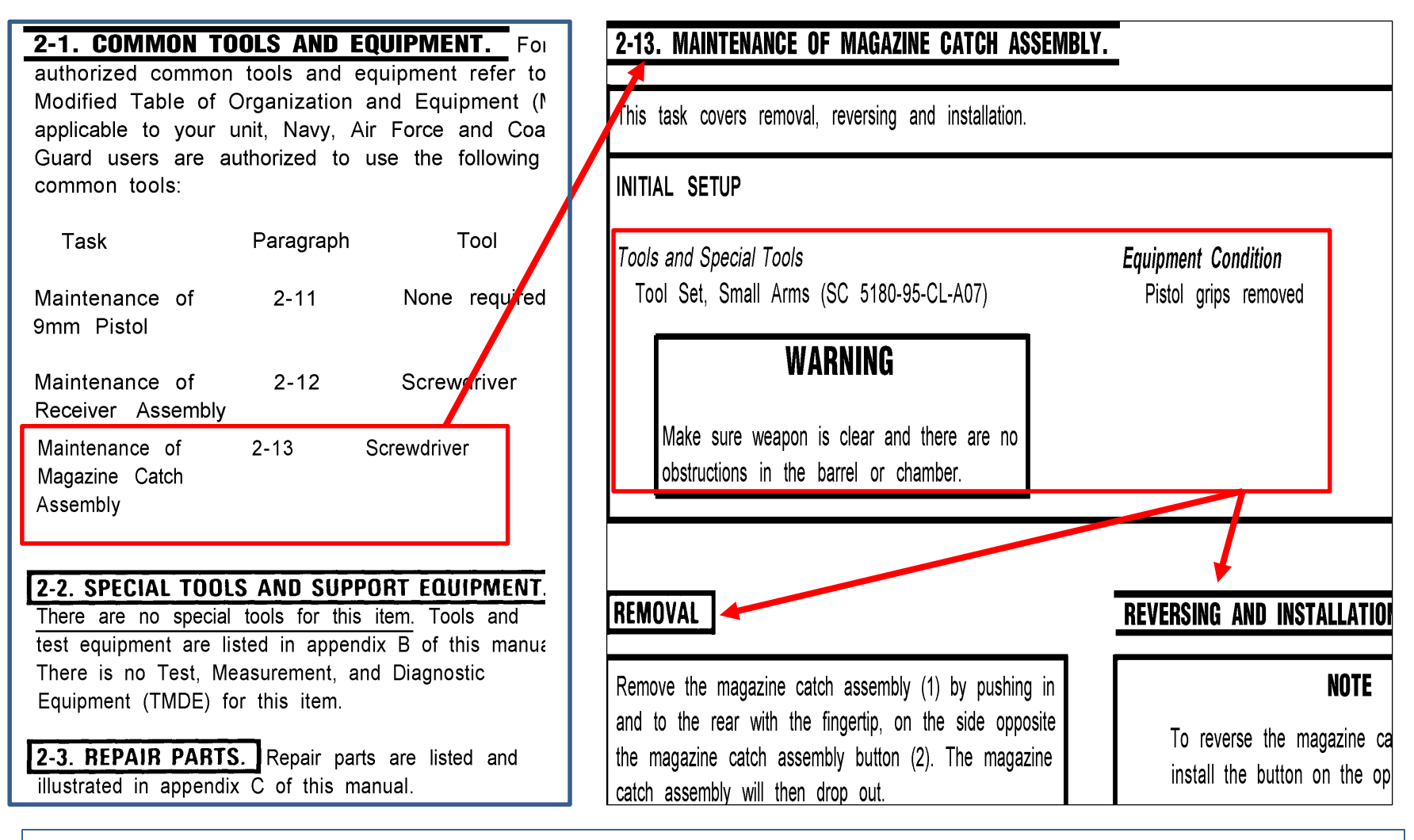

## **DMRL will map to DM but, when possible, automation is needed to restructure data**

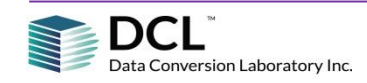

**www.dclab.com** Confidential & Proprietary 12

# **Collect Titles to a "Pre analysis Spreadsheet" or a DMRL**

# Frame Maker: **Indesign: Indesign:** Chapter 1: XML Working with XML files

## **About XML**

XML is a language designed to mark content so it can be output i multiple ways. Like an HTML file, an XML file includes tags that suri and organize content. However, unlike HTML, XML tags do not sp

# WORD:

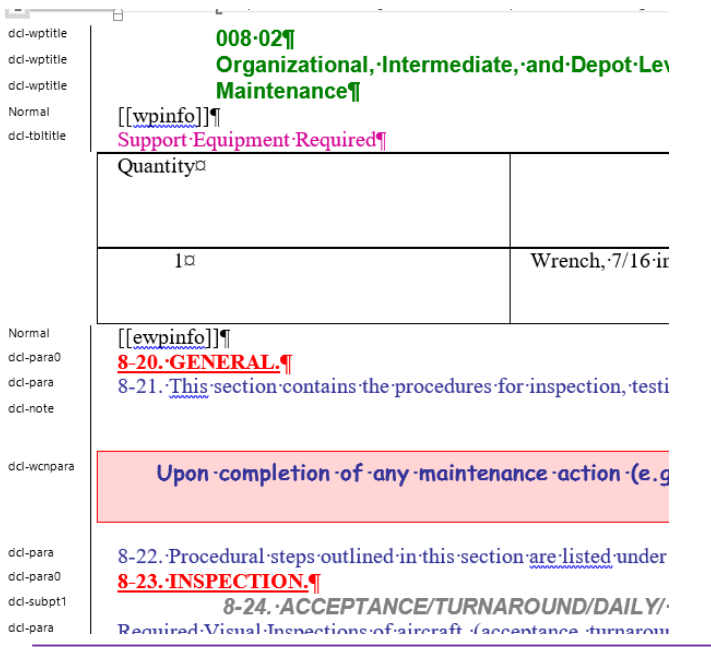

Data Conversion Laboratory Inc.

# SGML/XML:

<chapter><title>

<section><title>

<para0><title>

<proc><title>

General

PDF:

 $\mathbf{1}$ 

 $2.$ 

When design and flexibility is required to create an output there is designer to do what they do best. IdXML helps designers work wit compromising their creativity.

#### What is IdXML

dXML is a plugin for the DITA Open Toolkit that creates a simplified structured document ready to import Into Adobe InDesign

Designers aften find it difficult to Import complex DITA content into their templates, prefering a simplified XML that can be mapped to their specific, and often changing, designs. idXML provides a more flexible approach allowing content to be imapped to one or more content. fstory" that can flow through an entire document. With support for text and image variables, content can be easily mapped to specific areas of a layout] A benefit of this approach is that

#### Adobe InDesign can be used to create more than just printed output. It is also a powerful tool to create reflowable and fued-layout ePubs, interactive PDFs, integrate with Adobe Digitial Publication Solution and much more

Customers are using id/WL to create a warlety of outputs from content within the DITA CCMS, including

- · datasheets
- · Ineclications
- > pharmaceutical package inserts
- · broduct user quided · Bred layout ePuby

What can it do?

#### **Scripting**

Adobe ExtendScript provides a

- A. This procedure has these tasks:
	- $(1)$ TASK 31-31-11-000-802, Flight Data Recorder
	- TASK 31-31-11-400-802, Flight Data Recorder  $(2)$
- $B<sub>1</sub>$ **[SF]** The flight dta recorder is installed between STA compartment.

TASK 31-31-11-000-802

- Flight Data Recorder Removal
	- **References** A

# **Collect Titles to a Pre analysis Spreadsheet or DMRL**

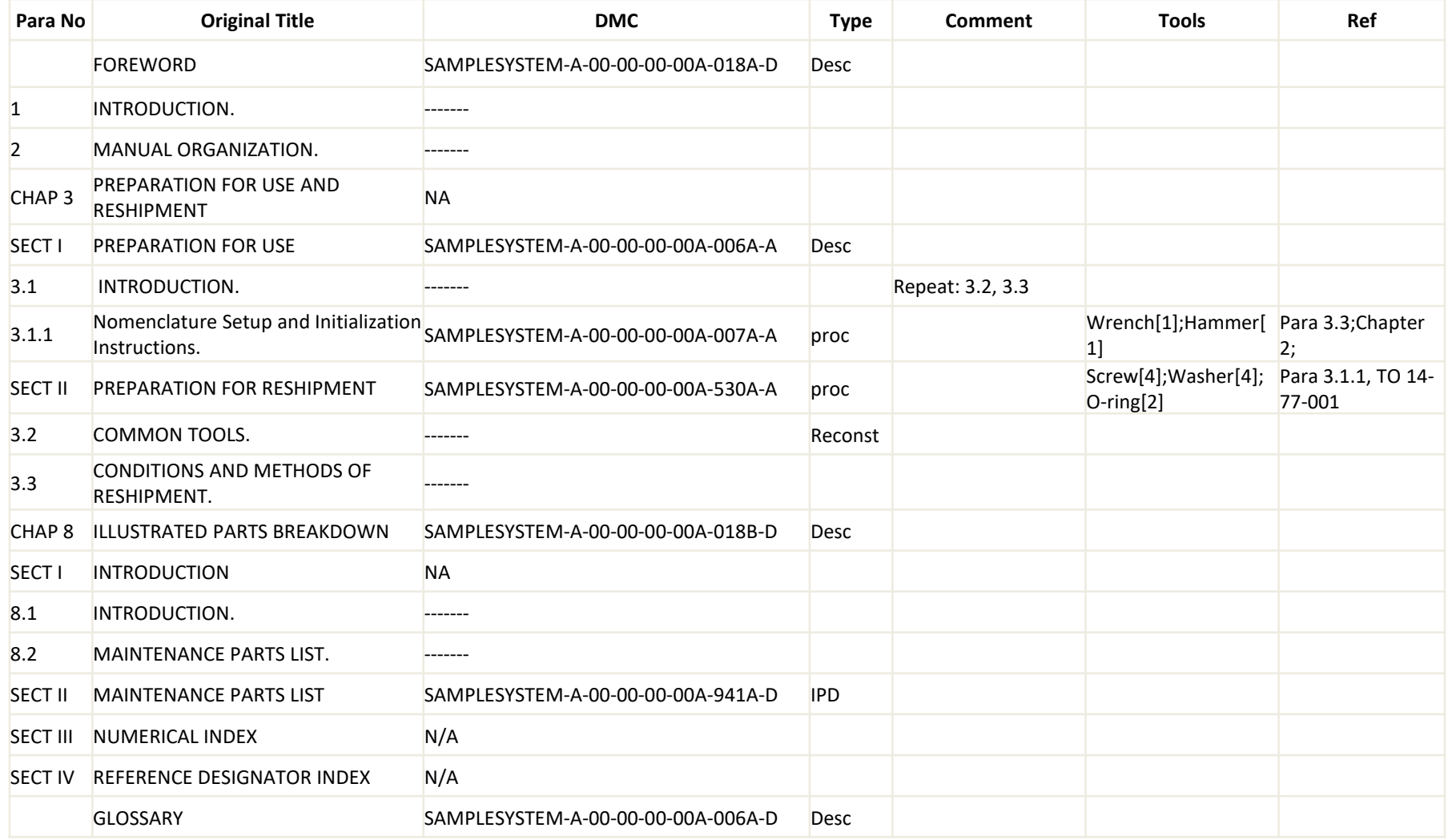

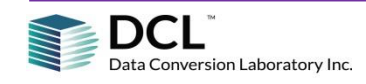

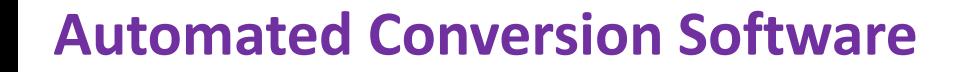

**Regardless of the legacy you're starting with, and the target XML items are handled exactly the same**

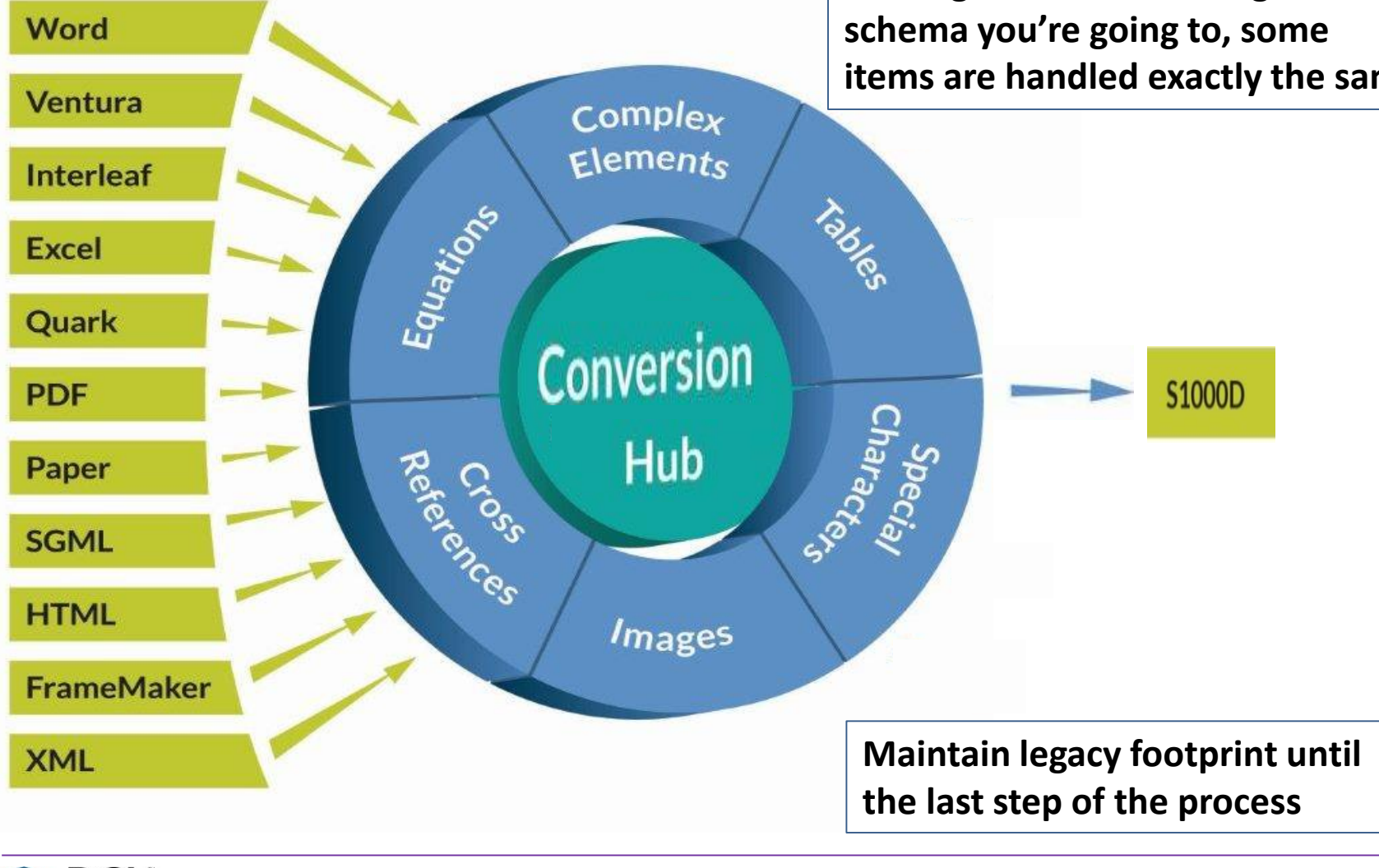

# **Reporting, Audit & Reconciliation**

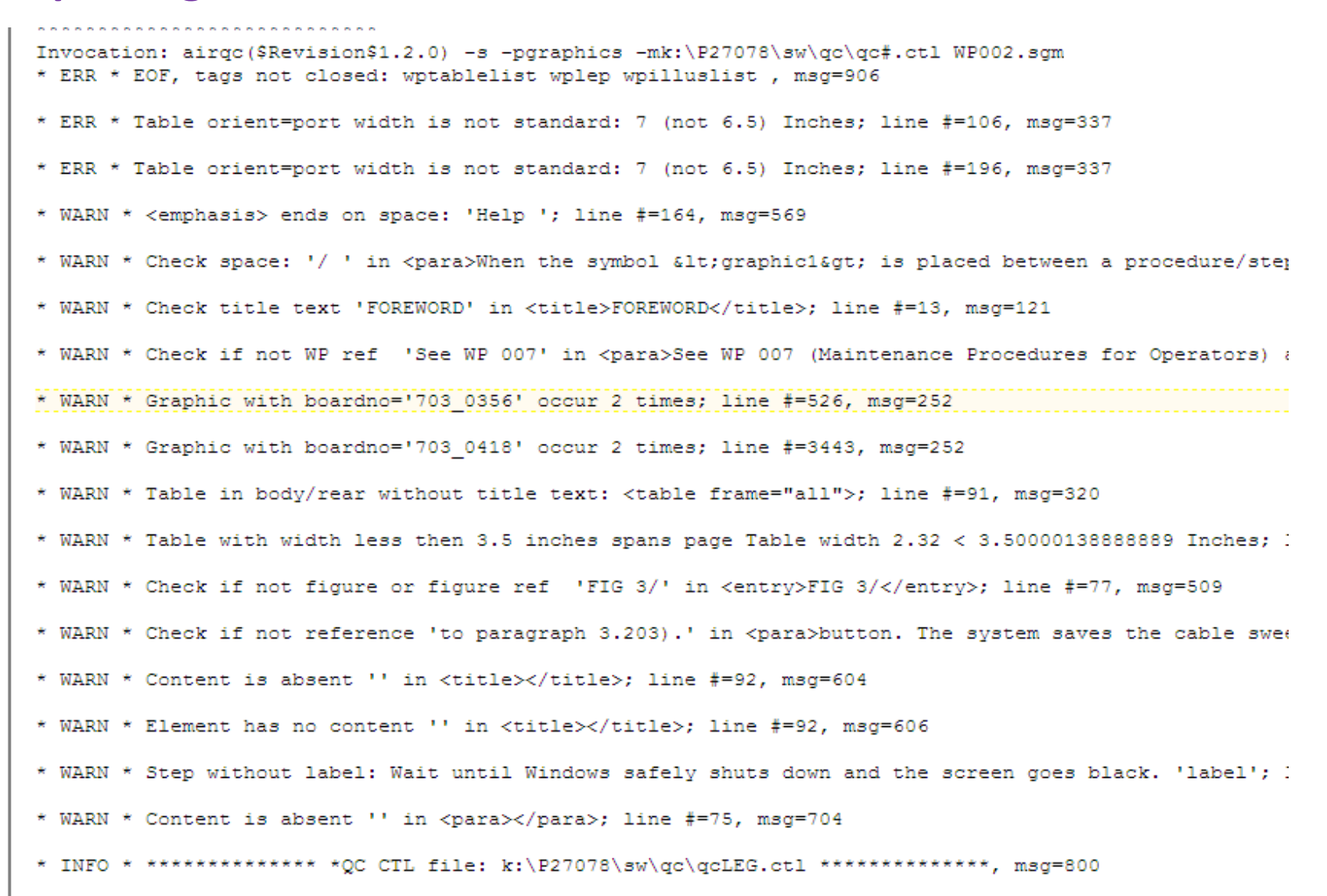

# **Reporting, Audit & Reconciliation**

#### Document2 \* DMC-CL94-0415-22-21-00-010-941A-... DMC-CL94-0415-11-30-00-020-941A-... iai01-29fi-proposal\_chp2.sgm Document1.txt rr.sum  $\times$

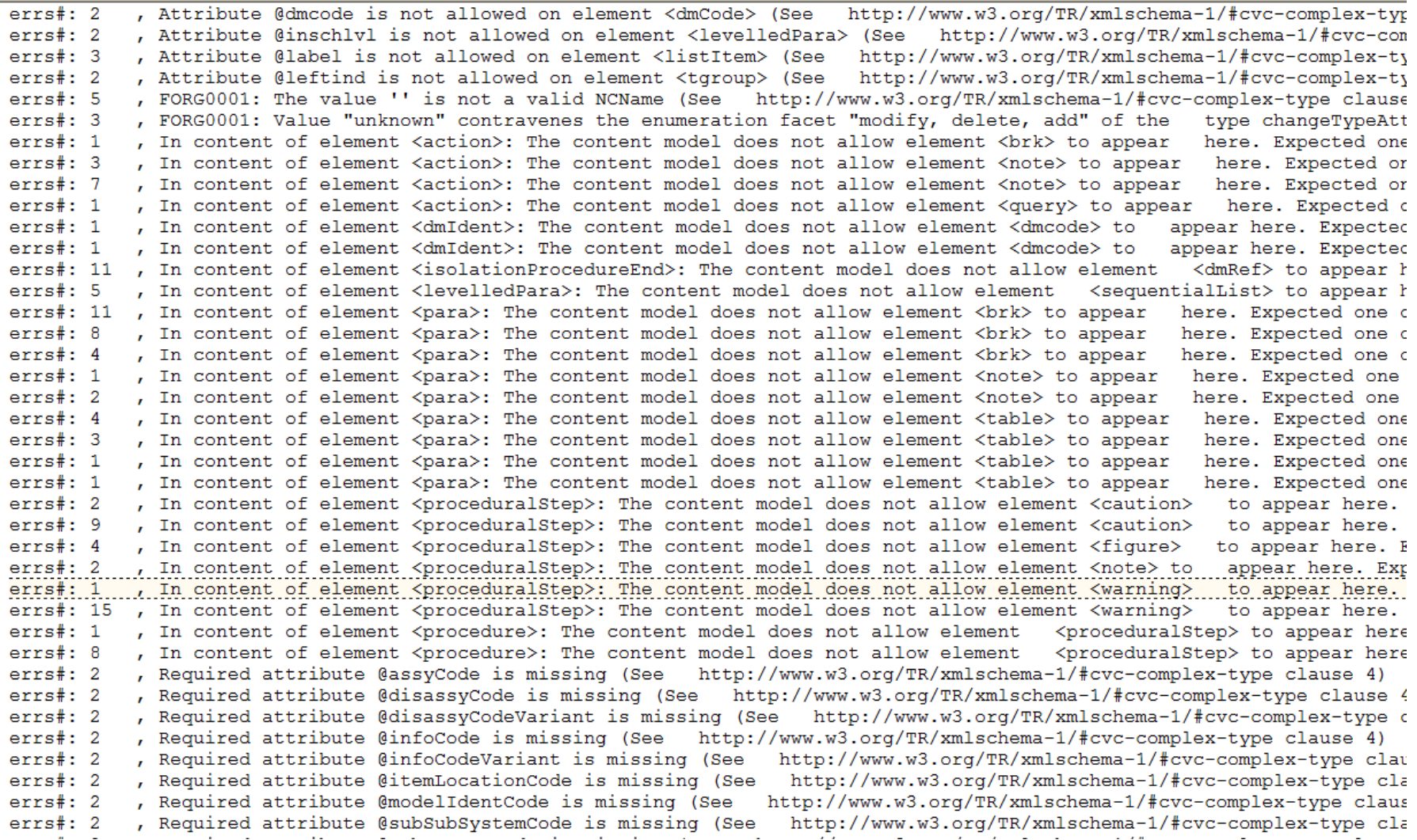

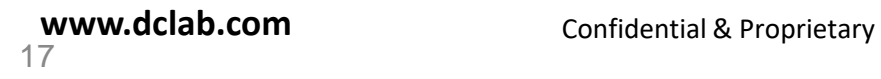

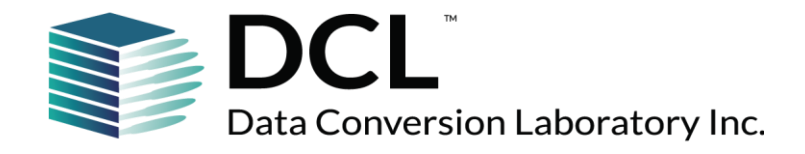

**Naveh Greenberg Director, U.S. Defense Development, Data Conversion Laboratory (718) 307-5758 [ngreenberg@dclab.com](mailto:ngreenberg@dclab.com)** @dclaboratory

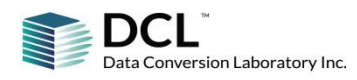